# Cómo Solicitar el Seguro de Discapacidad del Estado (State Disability Insurance, SDI)

# **A través del Departamento de Desarrollo del Empleo (EDD)**

El SDI del EDD es un beneficio que ofrece el estado de California que le pagará durante un máximo de 52 semanas (un año) de discapacidad mientras usted recibe tratamiento. Usted, el solicitante, puede tomarse tiempo parcial, total o incluso intermitente por discapacidad, dependiendo de la recomendación de su médico tratante. Puede solicitar la elegibilidad por discapacidad el día posterior a dejar de trabajar por el tratamiento.

**PASO 1:** Después de que usted y su proveedor tratante decidan en qué fecha comenzará el tratamiento, lo que incluye quimioterapia, trasplante o cirugía, solicite la nota del médico para proporcionarle a su empleador. El día después de que deje de trabajar a causa de su enfermedad será la fecha de inicio de su discapacidad.

**PASO 2:** El primer día de su discapacidad, visite edd.ca.gov/ Disability/ y seleccione el SDI en línea. Elija el Registro del SDI en línea (solo si tiene una cuenta del EDD registrada) y complete las preguntas de registro para crear una cuenta nueva. Si usted ya tiene una cuenta de EDD activa en línea, puede iniciar sesión.

**PASO 3:** Necesitará la siguiente información para presentar un "reclamo nuevo" con el SDI del EDD:

- Fecha de inicio de la discapacidad
- Nombre del último empleador o del empleador actual, dirección postal y número de teléfono
- El último día que trabajó
- El pago por enfermedad, vacaciones, tiempo libre remunerado, anual u "otro" pago que su empleador le haya proporcionado
- N.° de licencia de conducir

## *Anote el número de recibo que se muestra después de presentar su reclamo.*

**PASO 4:** Después de presentar su reclamo en línea, comuníquese con los Servicios de gestión de información de salud (HIMS) de City of Hope/Departamento de Historias Clínicas:

### **Brinde la siguiente información:**

• Nombre completo o nombre completo del solicitante (si no es el paciente)

*Educación del Paciente, la Familia y la Comunidad, Departamento de Medicina de Cuidados de Apoyo Servicios de gestión de información médica de empresas*

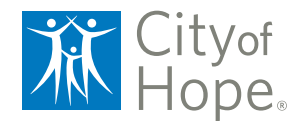

- Número de historia clínica
- Fecha de nacimiento
- Últimos cuatro dígitos del número del Seguro Social
- Número de recibo (R100000XXXXXXXXX)

#### **A través de uno de estos métodos:**

- Portal para pacientes: Desde la opción Medical Record Request (solicitud de historia clínica) puede enviar su mensaje.
- Correo electrónico: DL-HIMSMedicalForms@coh.org
- Fax: 626-218-8443
- Correo postal: Servicios de gestión de información médica (ROI)

 City of Hope 1500 East Duarte Road Duarte, CA 91010

#### • En persona: 1500 E. Duarte Road, Duarte, CA 91010

*El Departamento de HIMS se encuentra en el edificio Brawerman, oficina 1221B, cerca del Laboratorio y del Departamento de Trabajo Social. El horario de atención es de lunes a jueves (8 a. m. a 4 p. m.) y cierra para el almuerzo de 12 a 1 p. m. NOTA: NOTA: Durante el horario en el que esté cerrado, igual puede entregar los formularios de discapacidad/médicos en nuestro buzón que se encuentra afuera de la oficina de correspondencia de HIMS.*

**PASO 5:** El Departamento de HIMS comunicará su solicitud con su proveedor tratante para que este la complete. **Espere hasta 10 días hábiles para que se procese su solicitud.**  Después de que su proveedor tratante complete su solicitud, usted recibirá un aviso de confirmación del EDD por correo electrónico si presentó su solicitud en línea. Para las solicitudes que se presentan en papel, usted recibirá un aviso de confirmación por correspondencia.

*Las solicitudes originales del EDD están disponibles en el Departamento de HIMS y en el Centro de recursos para pacientes y familias Sheri & Les Biller. Si necesita asistencia adicional o tiene preguntas respecto a la solicitud del EDD o actualizaciones sobre el estado del reclamo, puede comunicarse directamente con el EDD al 800-480-3287.*